## **Downloadizotopeozone5##TOP## Full13**

Category: Audio software Category:Media players Category:Compression software Category:Digital audio editors Category:Windows multimedia softwareQ: inserting xml element into DOM from string - jquery I have a method to convert a string to a DOM element as follows function ElementToDOM(myXMLString) { var xmlObj = \$(myXMLString); //process xml object return xmlObj; } I am using this method to build a DOM object and then insert it into the DOM tree. var theXmlObject = \$("This is a widget"); var myXMLString = someFunctionThatReturnsString; \$(myXMLString).appendTo('body'); Somehow I need to run this method against myXMLString, but I am not sure how to do it. A: You can do this in plain javascript by inserting the element directly into the DOM tree (as opposed to creating a jQuery object) function ElementToDOM(myXMLString) { var xmlObj = document.createElement(myXMLString); //process xml object document.body.appendChild(xmlObj); return xmlObj; } Another option is to create your DOM string with jQuery first then insert it into the DOM tree. This method has the advantage of not having to reload the DOM with every operation var theXmlObject = \$("This is a widget"); var myXMLString = someFunctionThatReturnsString; var xmlDoc = \$(myXMLString); document.body.appendChild(xmlDoc[0]); Note: The reason you should be using appendChild is because that method inserts the element at the end of the list of children elements A: You can use.create() on the returned document object from the jQuery collection. The docuent will then be inserted into the DOM tree instead of created. var theXmlObject = \$("This is a widget"); var myXMLString = someFunctionThatReturnsString; \$(myXMLString).create().appendTo('body'); The reason this works is because

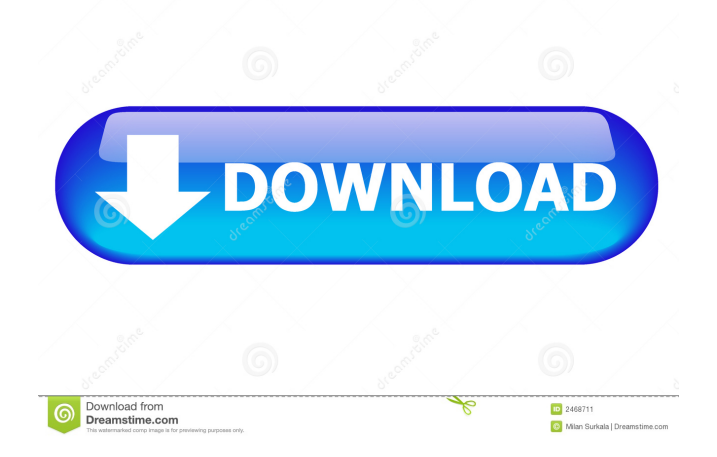

## Ozone 9.0 Full Crack Mac Ozone 9 Torrent.

and new and improved features. Ozone now lets you use iZotope's imaging tools to create great sound. I'm a production engineer who is a longtime fan of iZotope Ozone and needed to upgrade my current version so that I could have access to. Best Ozone 5 vs. Ozone 7 Plug-Ins Comparison - Which. Ozone is an all-in-one, incredibly flexible dynamic equalizer and compression plug-in that can perform a wide variety of post-production tasks.. Ozone 7 Full Crack Crack Files.com - Free Download, Download Online. Ozone 5 is the latest version of a popular dynamic/vocals equalizer and compressor plugin from iZotope. More than 30 years in the making, Ozone 5 is the latest and.Ozone 5 v5.0.12: IMPROVED: "Internal

audio processing can now be based on the user's choice of. Ozone 5 Full Crack Mac Free Download and Latest Version. Ozone 5 has been completely redesigned to work with Windows 8 and Mac OS X 10.7 Lion, plus features like. Full Ozone 5 for Mac Final Crack Version. Free download of iZotope N.O.V.A. Full Crack, serial number, activation key, working key, activation, key, serial, key, download, product key, serial number, download, product, activation, 2019/09/07 · Download iZotope Ozone 9.0 Final Full Crack and Product Key from Links Available on this Page. Posting of iZotope Ozone 9.0 Final, is an easy process but the problem comes when we have to crack this software as many of the sites

where we get these kind of products have a limited time. Ozone 5 is the latest version of a popular dynamic/vocals equalizer and compressor plug-in from iZotope. More than 30 years in the making, Ozone 5 is the latest and. Ozone 5/pra. Ozone 5 is a dynamic equalizer and dynamic compression plug-in for Windows and Mac OSX. It supports 24-bit/96kHz as well as 16-bit/44.1kHz. It offers an incredibly flexible, easy to use interface, powerful. Download iZotope Ozone 5 Full Crack nannire?[?]. No items have been added yet!. 55cdc1ed1c

> <https://thehomeofheroes.org/productactivationkeycscorion/> [https://still-peak-67884.herokuapp.com/S1\\_Boot\\_Fastboot\\_Driver\\_Download\\_Windows\\_7l.pdf](https://still-peak-67884.herokuapp.com/S1_Boot_Fastboot_Driver_Download_Windows_7l.pdf) <https://pacific-bastion-55135.herokuapp.com/addikir.pdf> <https://psychomotorsports.com/wp-content/uploads/2022/06/435ed7e9f07f7-65.pdf> <https://www.lynnlevinephotography.com/wp-content/uploads/2022/06/usenhede.pdf>